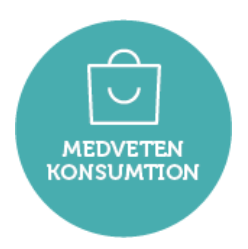

Protokoll årsmöte 2024-03-24

**Protokoll** föreningen Medveten Konsumtions årsmöte 2024.

**Datum och tid:** 2024-03-24 kl 12-15 **Plats:** Ljusstöparbacken 1 i Gröndal, Stockholm samt via länk i Google Meets för medlemmar som anmält digitalt deltagande.

Styrelseordförande Helena Byman hälsade samtliga välkomna.

#### **§ 1. Val av årsmötesordförande**

Helena Byman föreslog Calle Sundstedt till ordförande för årsmötet.

**Beslut:** Årsmötet valde Calle Sundstedt till årsmötesordförande.

Helena lämnade över ordförandeklubban till Calle.

#### **§ 2. Val av årsmötessekreterare**

**Beslut:** Årsmötet valde Helena Byman till årsmötessekreterare.

#### **§ 3. Fastställande av dagordning och arbetsordning**

Calle föredrog dagordning och arbetsordning.

#### **Kommentar:**

Mari Andersson föreslog att röstning sker via handuppräckning. Roshan Rydell föreslog att dator med uppkoppling till digitala deltagare skickas runt till de som anmält sig till talarlistan,i syfte att underlätta för alla att tydligt höra vad som sägs.

**Beslut**: Årsmötet fastställde dagordning samt arbetsordning med ovanstående tillägg.

#### **§ 4. Upprop och fastställande av röstlängd**

Varje medlem i Medveten Konsumtion Sverige har närvaro-, yttrande- och förslagsrätt på årsmötet. För att ha rösträtt krävs att medlemskap är registrerat och godkänt av föreningen.

**Beslut**: Årsmötet fastställde röstlängden till 18 personer.

**Notering:** Röstlängden justerades till 19 personer under § 8 då Sara Forsman anslöt digitalt till årsmötet.

#### **§ 5. Val av två justerare, tillika rösträknare**

**Beslut**: Årsmötet valde Mari Andersson och Jennie Grute till justerare, tillika rösträknare.

Sida **1** av **5**

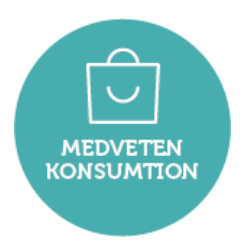

Protokoll årsmöte 2024-03-24

#### **§ 6. Fråga om årsmötet blivit stadgeenligt utlyst**

**Beslut**: Årsmötet fann att årsmötet blivit stadgeenligt utlyst.

#### **§ 7. Verksamhetsberättelse för föregående år**

Verksamhetsberättelsen föredrogs av Jennie Grute. Verksamhetsberättelsen föreslogs att läggas till handlingarna.

**Beslut**: Årsmötet lade verksamhetsberättelsen till handlingarna.

#### **§ 8. Ekonomisk berättelse (balans- och resultaträkning) för föregående år**

Den ekonomiska berättelsen föredrogs av Calle Sundstedt.

**Kommentar**: Roshan Rydell gav en kommentar om styrelsens omfattande arbete med att ansöka om projektmedel och verksamhetsstöd för 2024 och framåt.

Den ekonomiska berättelsen föreslogs att läggas till handlingarna.

**Beslut**: Årsmötet lade den ekonomiska berättelsen till handlingarna

#### **§ 9. Revisionsberättelse**

Revisionsberättelsen föredrogs av Calle Sundstedt. Revisionsberättelsen föreslogs att läggas till handlingarna.

**Beslut**: Årsmötet lade revisionsberättelsen till handlingarna.

#### **§ 10. Eventuell internrevisionsrapport**

**Notering:** Ingen internrevisionsrapport har gjorts för 2023 i likhet med tidigare år. Enligt förslag från årsmötet 2023 föreslås denna dagordningspunkt att utgå ur stadgarna under § 15.

#### **§ 11. Fråga om styrelsens ansvarsfrihet för föregående verksamhetsperiod**

Calle Sundstedt föredrog revisorns yrkande i revisionsberättelsen att bevilja styrelsen ansvarsfrihet för verksamhetsperioden 2023.

**Beslut**: Årsmötet beslutade att beviljade styrelsen ansvarsfrihet för verksamhetsperioden 2023.

#### **§ 12. Kommentar till årets verksamhetsplan och budget samt fastställande av verksamhetens riktlinjer för kommande verksamhetsperiod**

Verksamhetens riktlinjer föredrogs av Jennie Grute. Verksamhetsplanen föredrogs av Jennie Grute. Budgeten föredrogs av Helena Byman.

Sida **2** av **5**

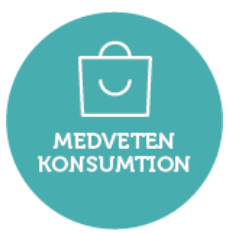

Protokoll årsmöte 2024-03-24

**Kommentar:** Årsmötet ville i protokollet uppmärksamma det viktiga och värdefulla arbete som föreningens alla volontärer bidrar med.

**Beslut**: Årsmötet fastställde verksamhetsplan och budget för 2024.

#### **§ 13. Behandling av propositioner**

Inga propositioner inkomna.

#### **§ 14. Behandling av motioner**

Inga motioner inkomna.

#### **§ 15. Behandling av stadgeändringsförslag**

Stadgeändringsförslag sammanfattades av Calle Sundstedt samt föredrogs av Helena Byman

Stadgeändringsförslagen föreslogs fastställas samt att gälla från och med dags datum 2024-03-24.

**Beslut**: Årsmötet antog de nya stadgarna samt att dessa gäller fr o m 2024-03-24.

#### **§ 16. Fastställande av antalet styrelseledamöter och suppleanter**

Valberedningens förslag på antalet styrelseledamöter och suppleanter var 13 ledamöter, 0 suppleanter samt 1 adjungerad ledamot.

Christina Mannheimer hade innan årsmötet meddelat att hon tyvärr drar tillbaka sin kandidatur.

Valberedningen presenterade därför ett jämkat förslag på 12 ledamöter, 0 suppleanter samt 1 adjungerad ledamot.

#### **Kommentarer:**

Årsmötet reste fråga och diskussion kring styrelsens storlek utifrån möjligheterna att leda dess arbete, samarbeta samt möjligheterna att vara beslutsmässiga när så krävs. Årsmötet reste fråga kring varför flertalet av nuvarande styrelseledmöter valt att ställa sina platser till förfogande. Roshan Rydell, Sophia Sundgren, Anna Anderberg, Terhi Hautanen och Hanna Wennerstein Williams förklarade att det enbart handlar om tidsbrist och personliga skäl som gör att de inte känner att de kan bidra fullt ut så som de själva skulle vilja. De intygar att samarbetet varit gott.

Mari Andersson föreslog 8 ledamöter och 3 suppleanter.

Helena Byman föreslog 10 ledamöter och 3 suppleanter.

**Beslut**: Årsmötet fastställde antalet ledamöter till 10 och antalet suppleanter till 3.

#### **§ 17. Val av föreningens ordförande för ett år eller två år**

Sida **3** av **5**

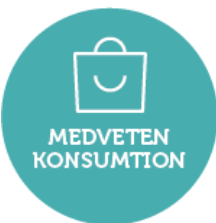

Protokoll årsmöte 2024-03-24 Valberedningen föreslog Helena Byman för omval till styrelseordförande om en mandatperiod på 1 år.

**Beslut**: Årsmötet valde Helena Byman till styrelseordförande för 1 år.

#### **§ 18. Val av övriga ledamöter för ett respektive två år**

Valberednings jämkade förslag till ledamöter för 1 år: Mari Andersson, omval Jennie Grute, omval Hillevi Hesseldal, nyval Emma Axlycke, nyval Lotta Ihse, nyval Henrik Persson, nyval Annica Nilsson, nyval Tytti Kaasinen, nyval Caroline Nordvall, nyval Bill Ögren, nyval

**Beslut**: Årsmötet valde ovan nämnda 10 personer till ledamöter på 1 år.

#### **§ 19. Val av suppleanter**

Valberedningens jämkade förslag till suppleanter på 1 år: Lotta Lindgren, nyval Erika Reje, nyval Mia Byfors, nyval

**Beslut**: Årsmötet valde ovan nämnda 3 personer till suppleanter om 1 år.

#### **§ 20. Val av externrevisor**

Årsmötet föreslog att till externrevisor fortsätta med nuvarande revisor, Lars Erik Engberg vid Moore Allegretto.

**Beslut:** Årsmötet valde Lars Erik Engberg vid Moore Allegretto till externrevisor för ett år till årsmötet 2025.

#### **§ 21. Val av eventuell internrevisor (för ett år)**

Inget förslag om internrevisor för kommande år finns.

#### **§ 22. Val av eventuell valberedning (för ett år)**

Valberedningen föreslog följande personer till valberedningen på 1 år. Martina Zackrisson, nyval Matilda Wallsten, nyval

Helena Byman föreslog även följande person till valberedningen på 1 år. Roshan Rydell, nyval

Sida **4** av **5**

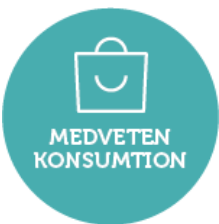

Protokoll årsmöte 2024-03-24 **Beslut:** Årsmötet valde ovan nämnda 3 personer till valberedningen för 1 år.

#### **§ 23. Ärenden för överläggning**

Inga ärenden föreligger.

#### **§ 24. Fastställande av datum och plats för nästa årsmöte**

Årsmötet föreslog datum för nästa årsmöte till söndagen den 23/3 – 2025-03-23.

**Beslut:** Årsmötet fastställde datumet till 2025-03-23.

#### **25. Avslutande av årsmötet**

Calle Sundstedt lämnade över ordet till Helena Byman. Helena tackade Calle så mycket för ordförandeskapet. Helena tackade valberedningen för dess arbete. Avgående ledamöter tackades av. Nya ledamöter och suppleanter välkomnades. En inbjudan till det konstituerande mötet kommer inom kort. Samtliga närvarande tackades för ett väl genomfört möte.

**\_\_\_\_\_\_\_\_\_\_\_\_\_\_\_\_\_\_\_\_\_\_\_\_\_\_\_\_\_\_ \_\_\_\_\_\_\_\_\_\_\_\_\_\_\_\_\_\_\_\_\_\_\_\_\_\_\_\_\_\_**

**\_\_\_\_\_\_\_\_\_\_\_\_\_\_\_\_\_\_\_\_\_\_\_\_\_\_\_\_\_\_ \_\_\_\_\_\_\_\_\_\_\_\_\_\_\_\_\_\_\_\_\_\_\_\_\_\_\_\_\_\_**

Årsmötet avslutades. /

# **Underskrifter**

### **Årsmötesordförande Mötessekreterare**

Calle Cundstedt

Calle Sundstedt **Helena Byman** 

**Justerare Justerare**

laiAnder

Mari Andersson Jennie Grute

 $H_{d}$   $B_{r}$ 

Sida **5** av **5**

# Verifikat

Transaktion 09222115557514707280

## Dokument

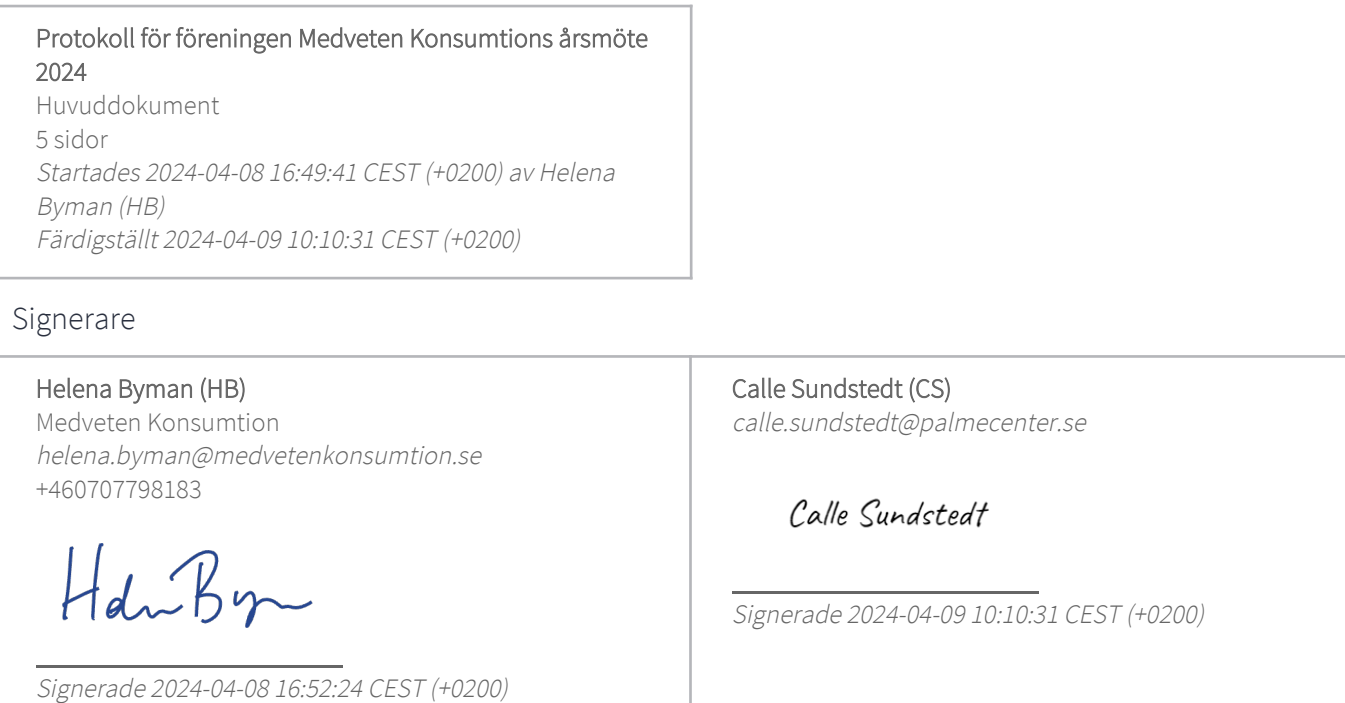

Mari Andersson (MA) marihannaandersson@gmail.com

Heichnder

Signerade 2024-04-09 08:10:18 CEST (+0200)

Jennie Grute (JG) jennie.grute@medvetenkonsumtion.se

Signerade 2024-04-08 19:35:48 CEST (+0200)

Detta verifikat är utfärdat av Scrive. Information i kursiv stil är säkert verifierad av Scrive. Se de dolda bilagorna för mer information/bevis om detta dokument. Använd en PDF-läsare som t ex Adobe Reader som kan visa dolda bilagor för att se bilagorna. Observera att om dokumentet skrivs ut kan inte integriteten i papperskopian bevisas enligt nedan och att en vanlig papperutskrift saknar innehållet i de dolda bilagorna. Den digitala signaturen (elektroniska förseglingen) säkerställer att integriteten av detta dokument, inklusive de dolda bilagorna, kan bevisas matematiskt och oberoende av Scrive. För er bekvämlighet tillhandahåller Scrive även en tjänst för att kontrollera dokumentets integritet automatiskt på: https://scrive.com/verify

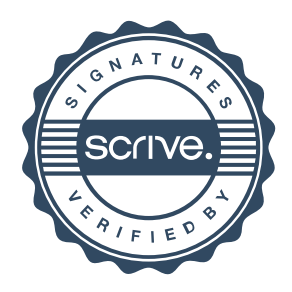